## Getting Started

- Download the *Multicast VoIP Microphone Operations Guide* PDF file, from the product page at: **<https://www.cyberdata.net/products/011446>**
- Create a plan for the locations of your Multicast VoIP Microphones.
- 
- instructions.
- 
- **•** WARNING: This enclosure is not rated for any AC voltages!

### **Parts**

• WARNING: This product should be installed by a licensed electrician according to all local electrical and building codes. • WARNING: To prevent injury, this apparatus must be securely attached to the floor/wall in accordance with the installation

> Sales: 831-373-2601 ext. 334 rt: 831-373-2601 ext. 333 rt Website: **<http://support.cyberdata.net/>** RMA Department: 831-373-2601 ext. 136 Imail: RMA@CyberData.net Reading **[http://support.cyberdata.net/](support.cyberdata.net)** hty Information: **http://support.cyberdata.net/**

• WARNING: The PoE connector is intended for intra-building connections only and does not route to the outside plant.

# The IP Endpoint Company *Multicast VoIP Microphone* **CyberData** Installation Quick Reference

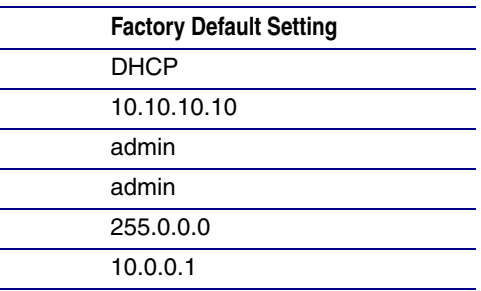

## Contacting CyberData

**Parameter** IP Addressing IP Address<sup>a</sup> Web Access Username  $\overline{\mathsf{Web}}$  Access Password Subnet Mask<sup>a</sup> Default Gateway<sup>®</sup> *SIP Compliant* **011446**

a. Default if there is not a DHCP server present.

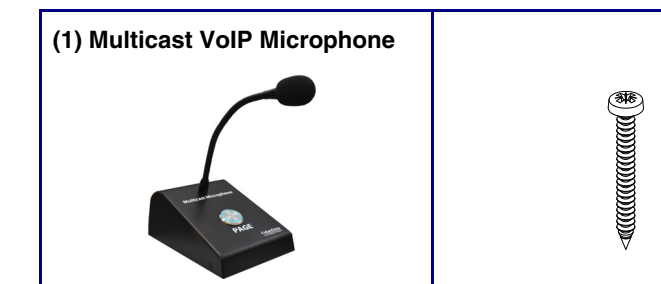

(4) #6 x 1.25 inches Sheet Metal Screw (4) #6 Ribbed Plastic

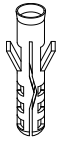

Anchor

#### **(1) Mounting Kit**

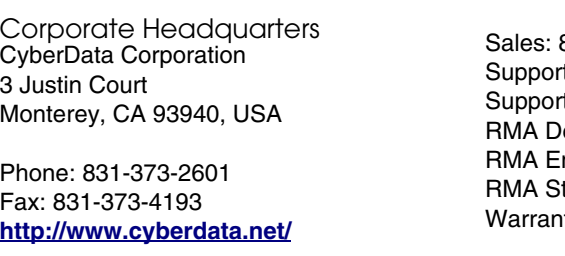

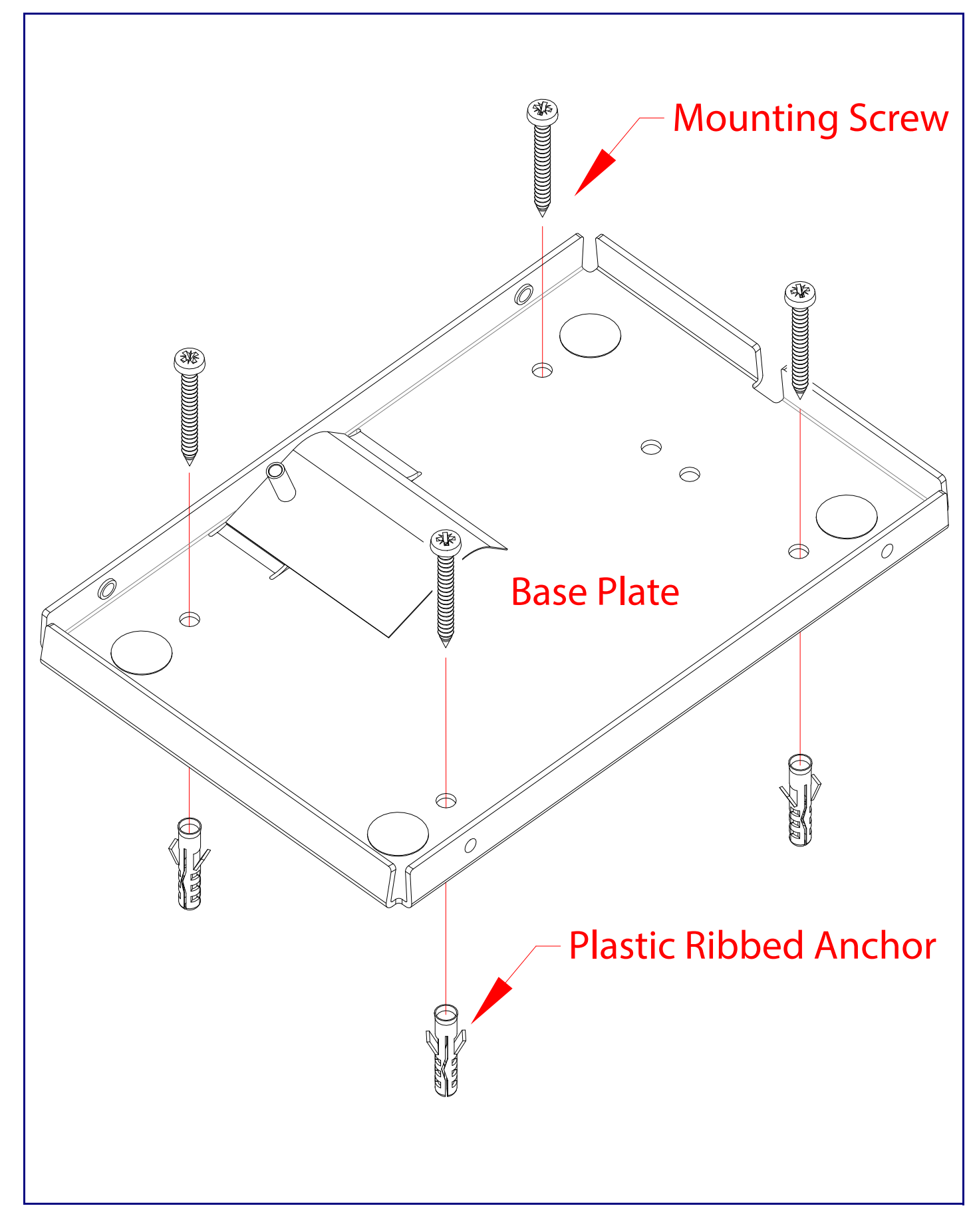

## RTFM Button

# Connecting the Network Cable

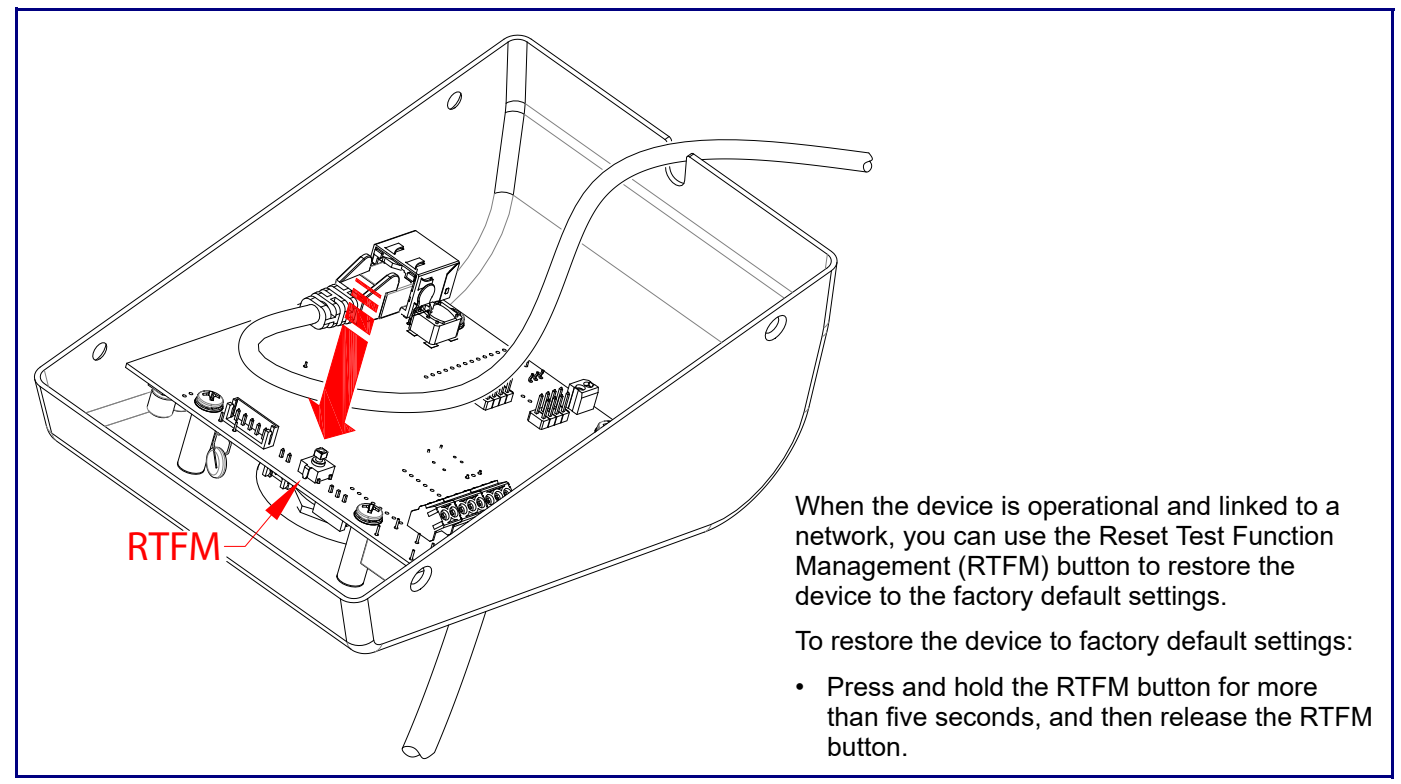

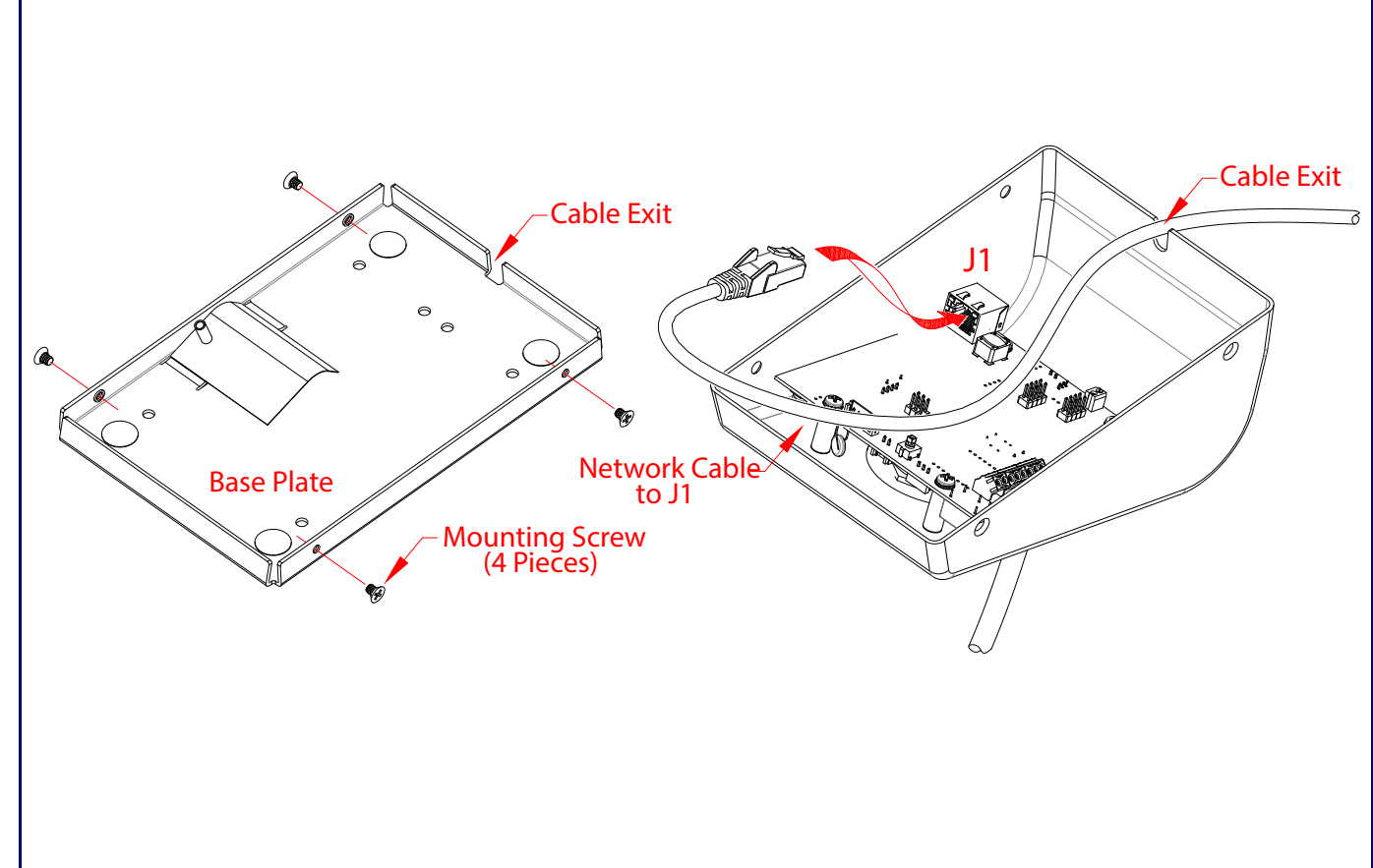

# Paging to Multicast Enabled Endpoints

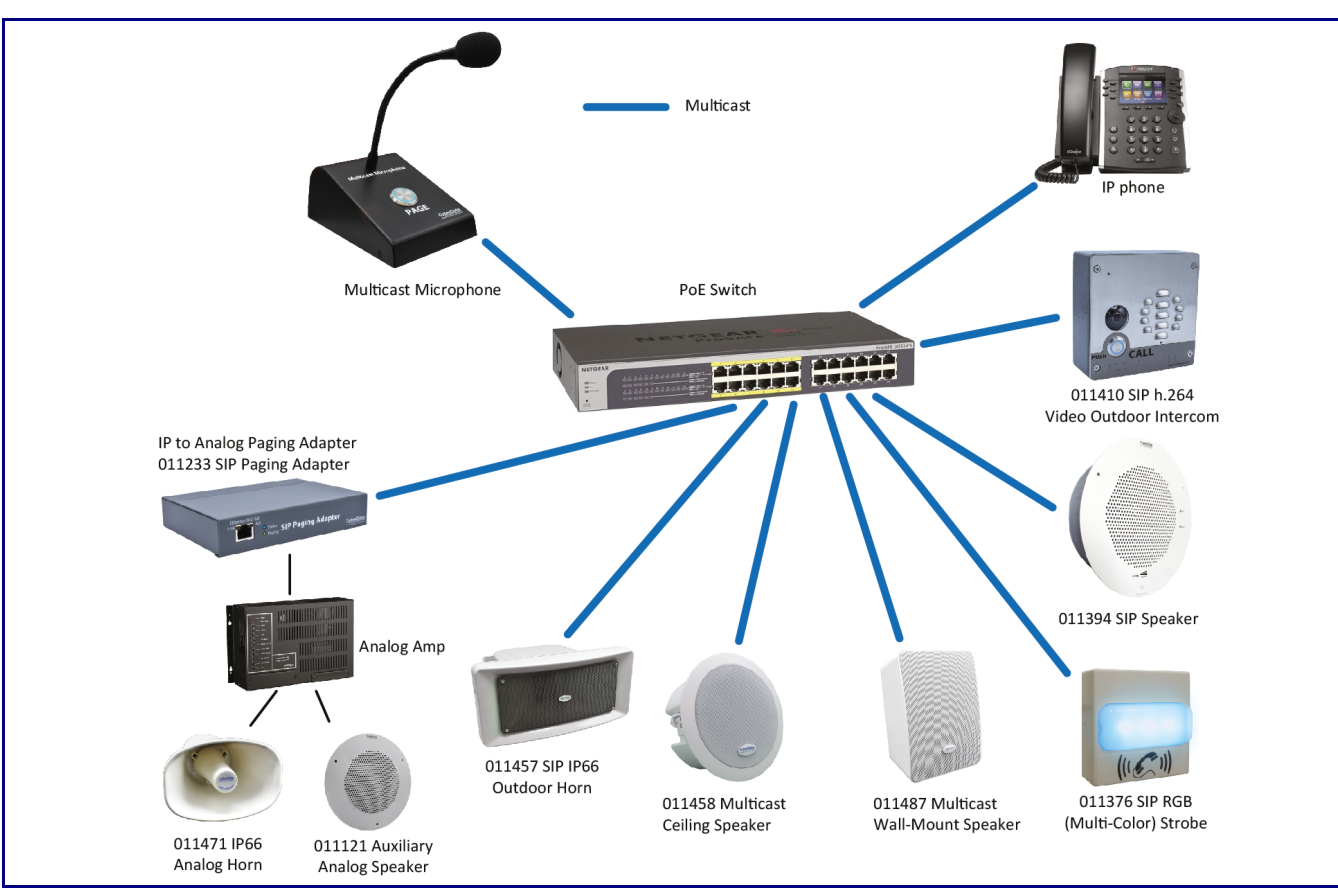

## **Dimensions**

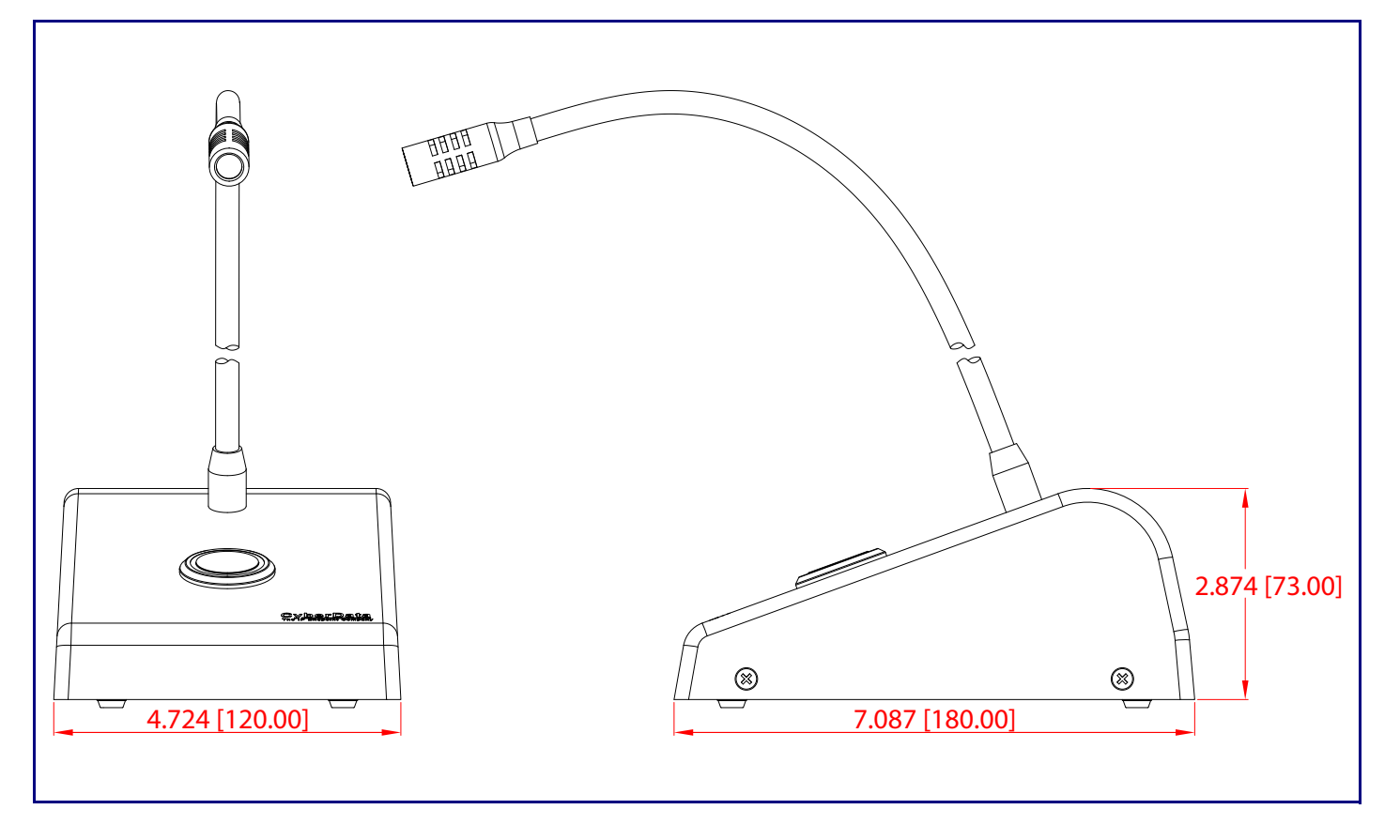